## CORRIGE SUJET B STATISTIQUE L1Eco. Janvier 2012

## **1 EXERCICE-1**

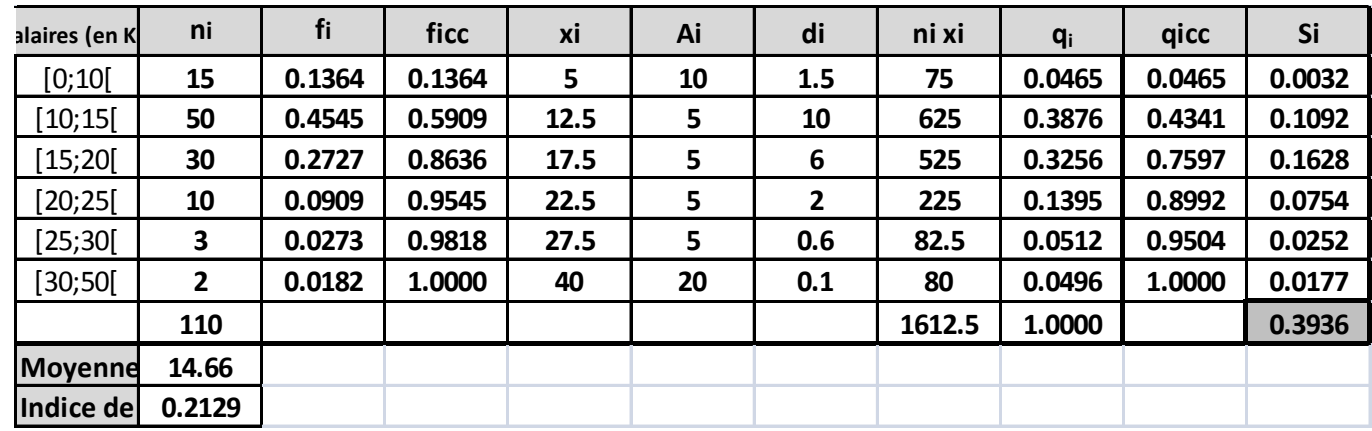

1. La moyenne est donnée par :  $\bar{x} = \frac{1}{x}$  $\frac{1}{n}\sum n_ix_i$  ,  $V\left(x\right)=\frac{1}{n}\sum n_ix_i^2-\overline{x}^2=\sigma^2\left(x\right)$  ; les résultats sont dans le tableau.

2. Calcul de  $Q_2: Q_2$  correspond à une fréquence cumulée croissante de 50% et on localise  $Q_2$  dans la classe [10; 15] où la féquence cumulée croissante dépasse 50%, puis on effectue une interpolation linéaire :  $\frac{0.5909 - 0.1364}{15-10} = \frac{0.50 - 0.1364}{Q_2 - 10}$  soit  $Q_2 - 10 = 5 * \frac{0.50 - 0.1364}{0.5909 - 0.1364}$  soit  $Q_2 = 10 + 5 * \frac{0.50 - 0.1364}{0.5909 - 0.1364} = 14$  Il y a donc 50% de la population qui ont un salaire inférieur ou

3. Pour déterminer le mode on peut utiliser indifféremment la densité ou les effectifs corrigés (ils sont proportionnels) ; on a utilisé ici les densités.

La classe modale est celle de plus grande densité, c'est-à dire la classe [10; 15] et le mode est calculé en considérant les classes encadrant classe modale, ce qui donne avec les notations du cours :  $\begin{cases} x_1 = 10 \\ x_2 = 15 \end{cases}$ ,  $h = 10$  $h_1 = 1.5$  et  $h_2 = 6$ 

 $\begin{cases} k_1 = h - h_1 = 7.5 \\ k_2 = h - h_2 = 4 \end{cases}$  et pour conclure :  $M_o = \frac{k_2 x_1 + k_1 x_2}{k_2 + k_1}$  $\frac{x_1 + k_1 x_2}{k_2 + k_1} = \frac{4 * 10 + 7.5 * 15}{11.5}$  $\frac{11.5}{11.5}$  = 13.26 On trouve :  $M_o \leq M_e \leq \overline{x}$ , ce qui indique une série asymétrique étalée à droite.

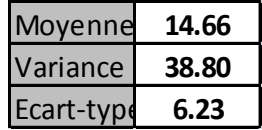

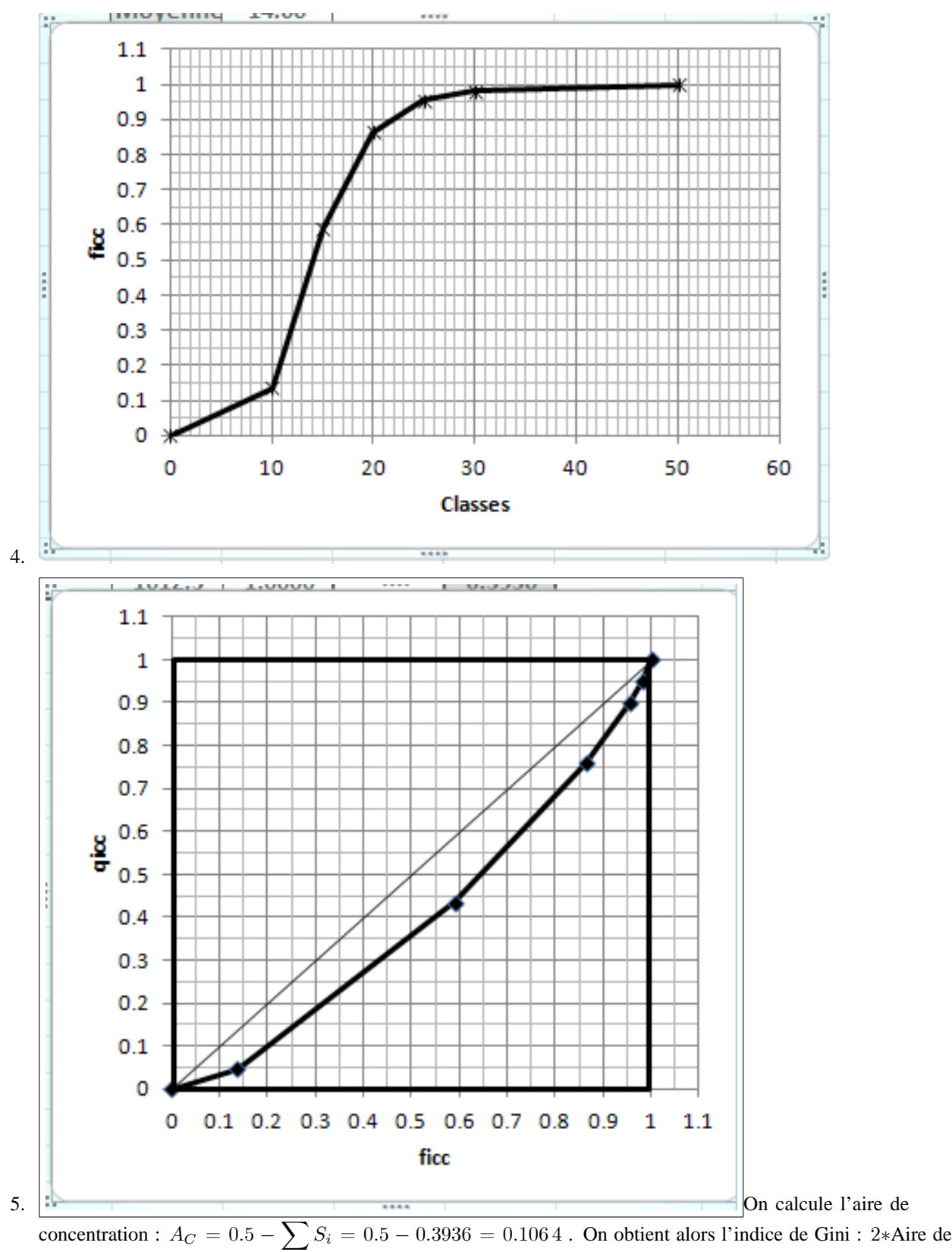

concentration soit  $I_G = 2 * 0.1064 = 0.2128$ 

Le coefficient de Gini est plus proche de 0 que de 1, la concentration est faible.

## **2 EXERCICE-2**

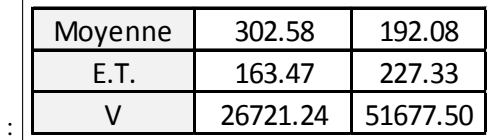

1. On trouve

- 2. La covariance peut se calculer avec la formule : on obtient avec la calculatrice :  $\sum x_i y_i = 1082453.8$ , soit en remplaçant :  $Cov(x; y) = \frac{1}{n} \sum x_i y_i - \overline{x} * \overline{y} = \frac{1082453.8}{12}$  $\frac{12}{12}$  - 302.58  $\ast$  192.08 = 32084.92
- 3.  $r = \frac{Cov(x; y)}{x^2 + y^2}$  $\frac{Cov\left(x;y\right)}{\sigma\left(x\right)\sigma\left(y\right)}=\frac{32084.92}{163.47*227}$  $\frac{163.47 * 227.33}{163.47 * 227.33} = 0.8634$  Ce coefficient est toujours compris entre  $-1$ et 1; il est assez proche de 1ce qui valide l'existence d'une correlation linéaire entre les variables.

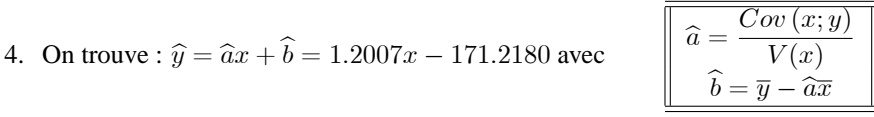

- 5.  $\hat{a}$  représente la variation de Y consécutive à une augmentation de X de une unité : si le nombre de salle augmente de 1, on peut estimer la variation du nombre de spectateurs à une augmentation de 1200.7. Ici,  $\hat{b}$  n'a pas de sens, il donnerait le nombre de spectateurs pour un film projeté dans aucune salle...
- 6.  $\hat{y}(750) = 1.2007 * 750 171.2180 = 729.31$
- 7.  $R^2 = 0.8634^2 = 0.7455$ ;  $R^2 = \frac{SCE}{SCT}$  ce coefficient donne la part de la variation totale expliquée par le modèle, ici 74:55 %
- 8. L'équation de l'analyse de la variance est :  $SCT = SCE + SCR$  $SCT = nV(y) = 12 * 51677.5 = 620130$ ,  $SCE = R^2 * SCT = 0.7455 * 620130 = 462306.92$  et donc  $\text{SCR} = \text{SCT} - \text{SCE} = 620130 - 462306.92 = 157823.08$
- 9.  $e_7 = y_7 \hat{y}_7 = 340.5 (1.2007 * 494 171.218) = -81.43$ ; ce résidu est négatif; il mesure la différence entre la valeur observée  $y_7$  et la valeur estimée par le modèle  $\hat{y}_7$ ; ce résidu est négatif car le point  $M_7$  du nuage est situé sous la droite de régréssion.